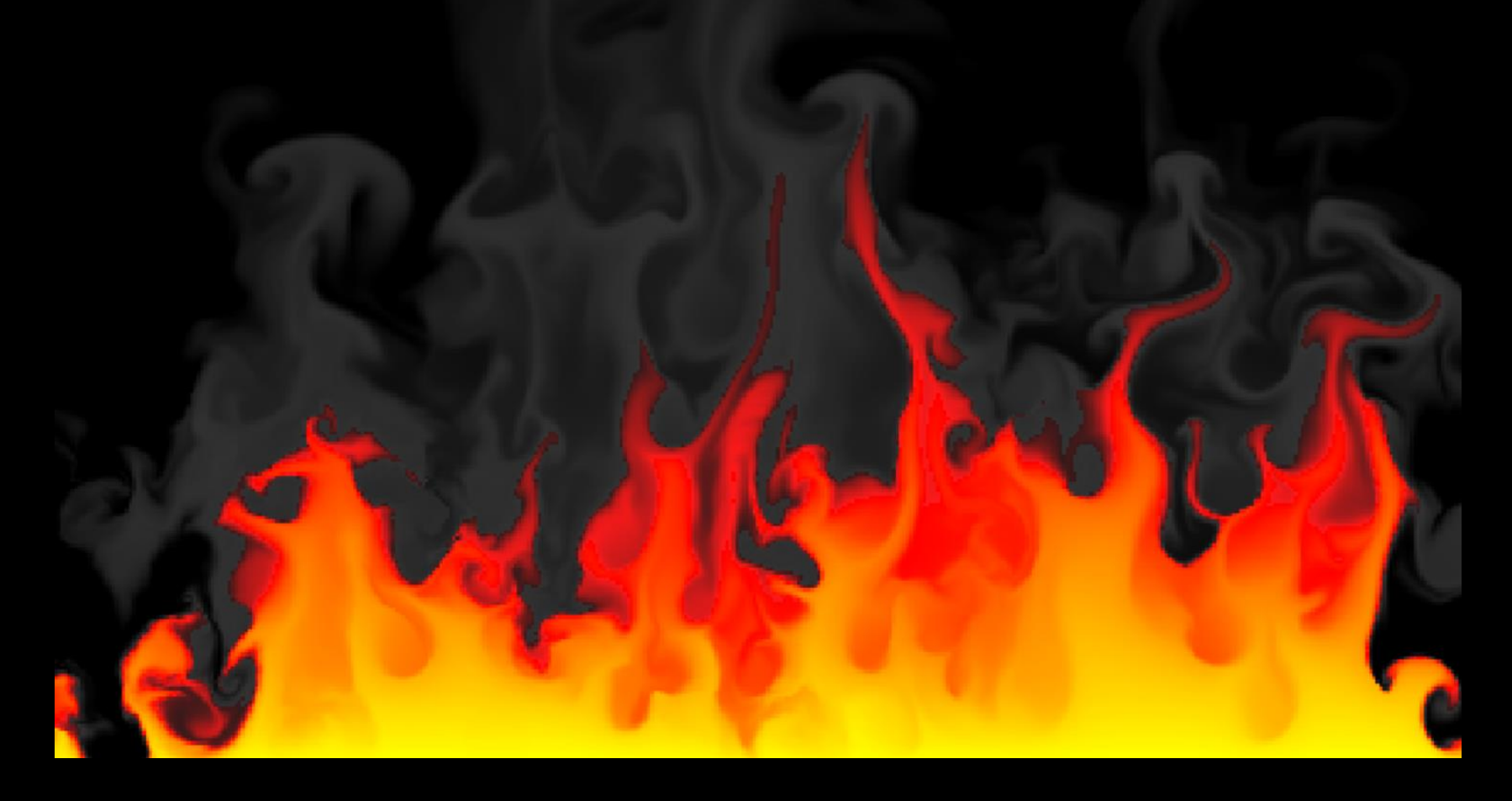

#### **How to write a Fire Simulator**

Matthias Müller, Ten Minute Physics

#### **For the code and the demo see:**

www.matthiasmueller.info/tenMinutePhysics

# **Based on Eulerian Fluid Simulator**

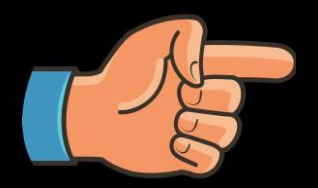

See tutorial 17: How to write a Eulerian fluid simulator

• A fluid is a liquid or a gas

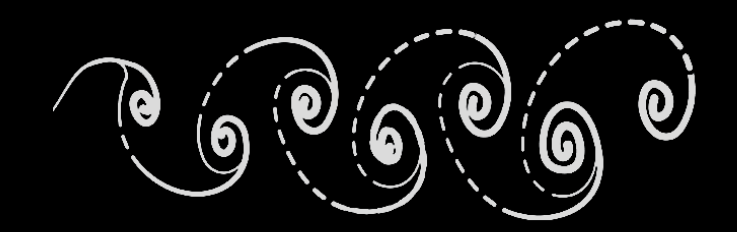

tutorial 17: passive flow

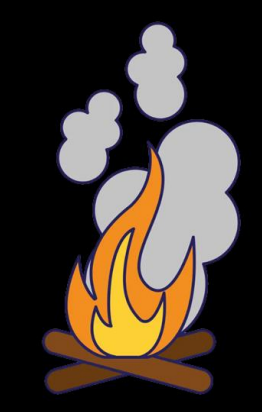

#### today: active, burning

## **Fluid as a Velocity Field on a Grid**

• Velocity is a 2d vector  $\mathbf{v} =$  $\overline{\mathcal{U}}$  $\mathcal{V}$ 

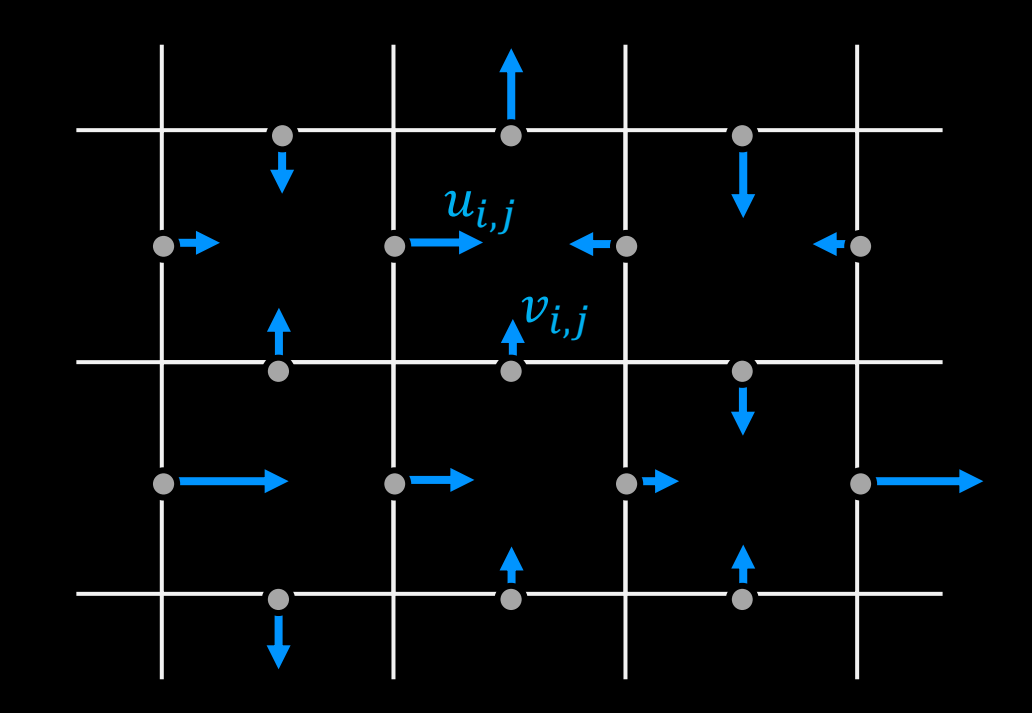

staggered grid

#### **Simulation Overview**

**Modify velocities (add gravity, external forces)**

**Make the fluid incompressible**

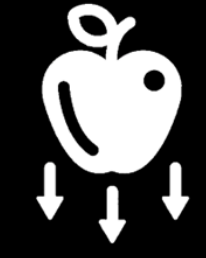

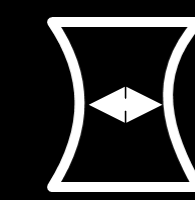

**Advect velocity and smoke density fields**

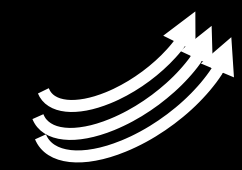

## **Adding Gravitational Acceleration**

for all  $i, j$ 

 $v_{i,j} \leftarrow v_{i,j} + \Delta t \cdot g$ 

 $\Delta t$  : time step size

g: gravitational acceleration (~9.81 $\frac{m}{c^2}$  $\frac{m}{s^2}$ 

# **Make Fluid Incompressible**

For each cell:

Compute total outflow (divergence):  $\overline{d} \leftarrow u_{i+1,j} - u_{i,j} + v_{i,j+1} - v_{i,j}$ 

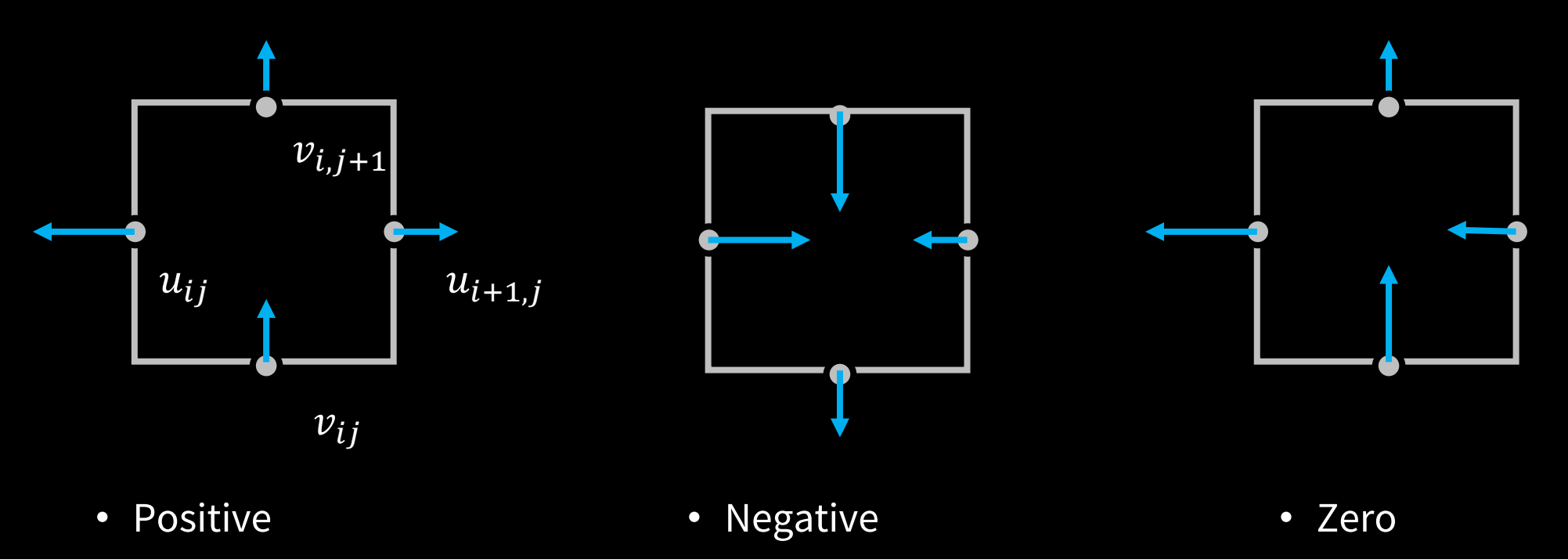

• Too much outflow

• Too much inflow

• Incompressible

### **Forcing Incompressibility**

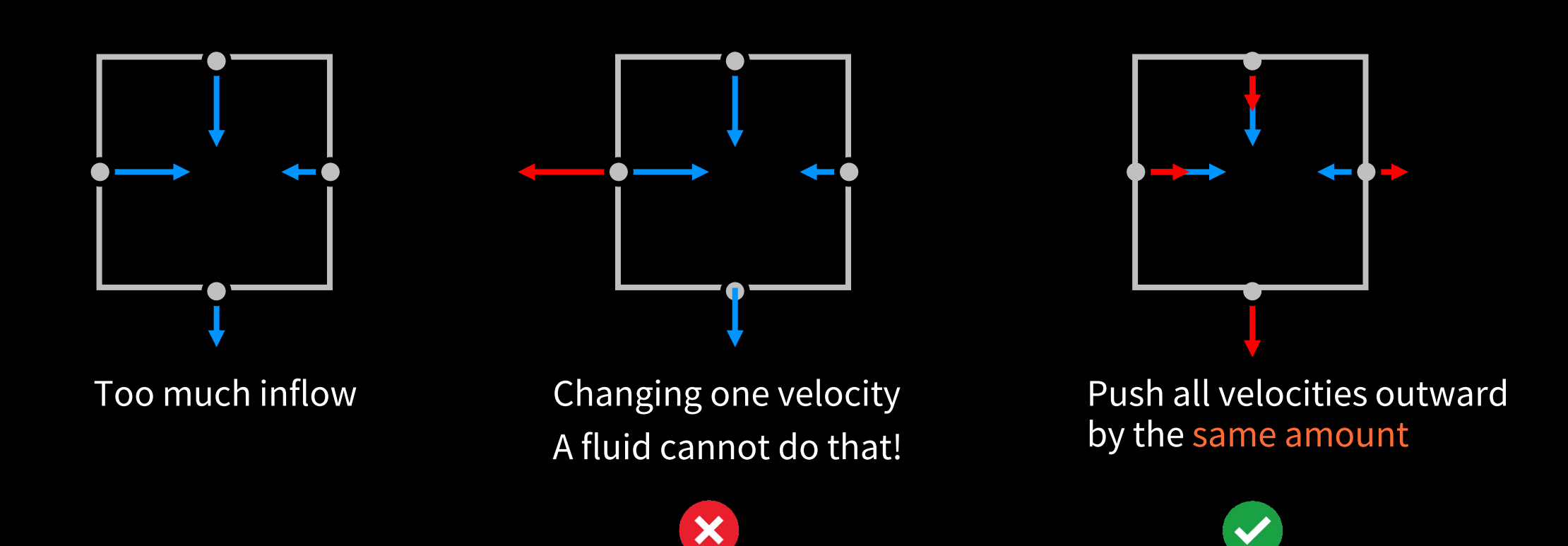

- Global solution: multiple iterations through all cells
- Considering boundary conditions (see tutorial 17)

#### **Advection**

- Drive quantities (smoke density, velocities) along the velocity field
- Goal: compute the value of a quantity at  $q$  at position  $\mathbf{x}_t$

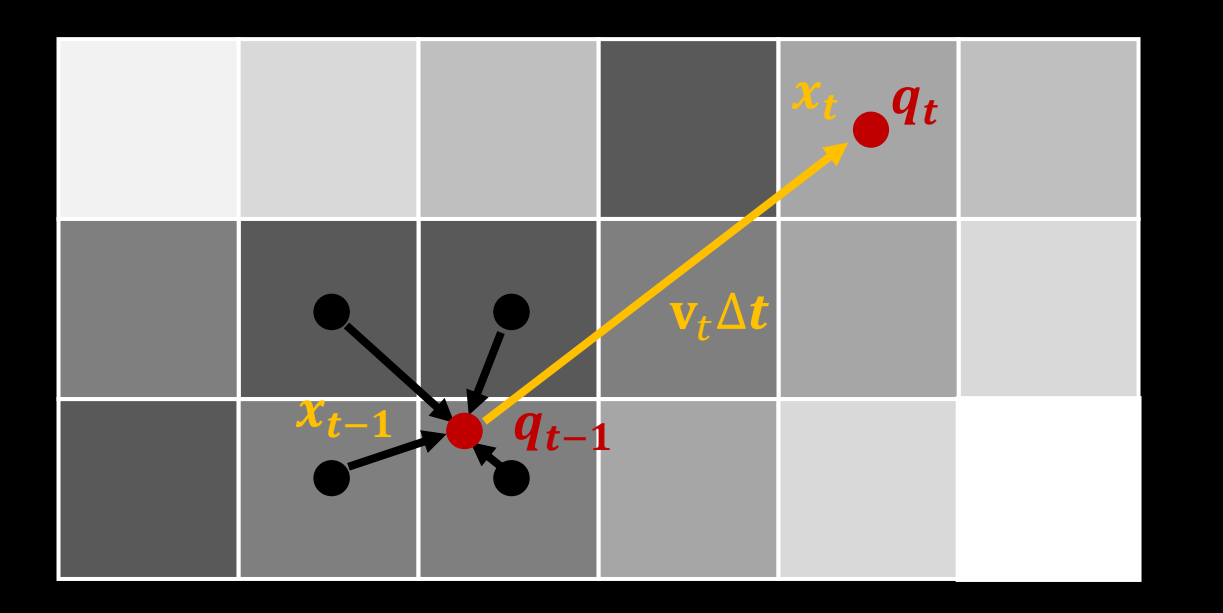

- The previous position is  $\mathbf{x}_{t-1} = \mathbf{x}_t \mathbf{v}_t \cdot \Delta t$  ( $v$  = velocity,  $\Delta t$  = time step size)
- Not necessarily at the cell or face center!
- Compute the value as the weighted average of values around  $\mathbf{x}_{t-1}$ .

#### **Fire Simulation Overview**

**Modify velocities (add lift forces, turbulence)**

**Make the fluid incompressible**

**Advect velocity and temperature fields**

**Modify temperatures (burning, cooling)**

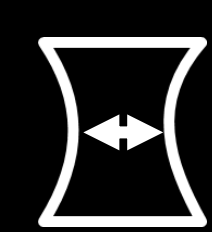

 $\overline{O}$ 

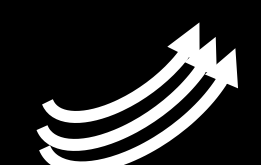

# **Simplified Physics**

• Fuel, Temperature, Smoke  $\rightarrow$  One normalized temperature field [0,1]

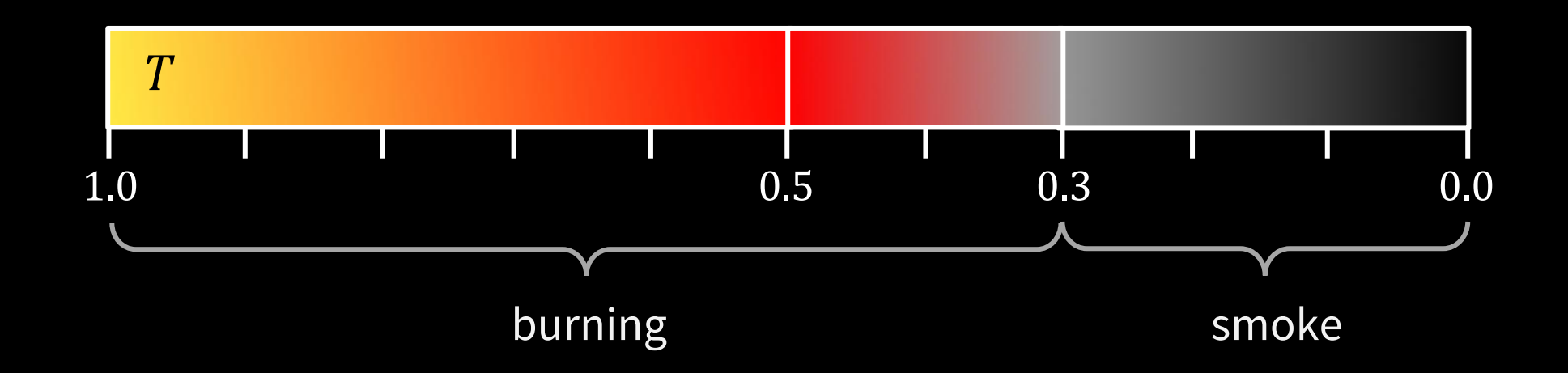

 $\rightarrow$  time

## **Fire Simulation**

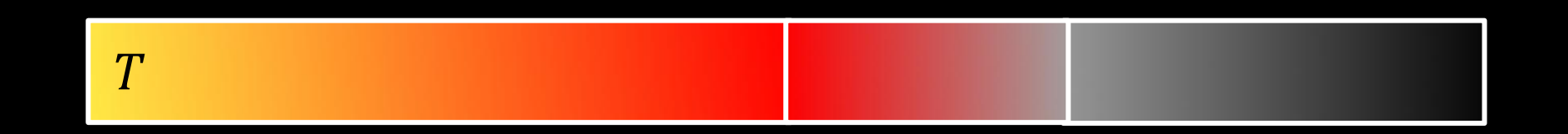

At every time step

- Initialize  $T \leftarrow 1$  at fire sources
- Decrease T over time:  $T \leftarrow \max(T r \cdot \Delta t, 0)$ . (Two different cooling rates for fire and smoke)
- Advect  $T$  along the fluid velocity
- Influence on velocity

 $v_{\text{target}} \leftarrow v_{\text{lift}} \cdot T$  $v \leftarrow v + a \cdot (v_{\text{target}} - v) \cdot \Delta t$ 

• Tune parameter  $v_{\text{lift}}$  and acceleration  $a$ 

# **Adding Turbulence**

• A burning floor simulation:

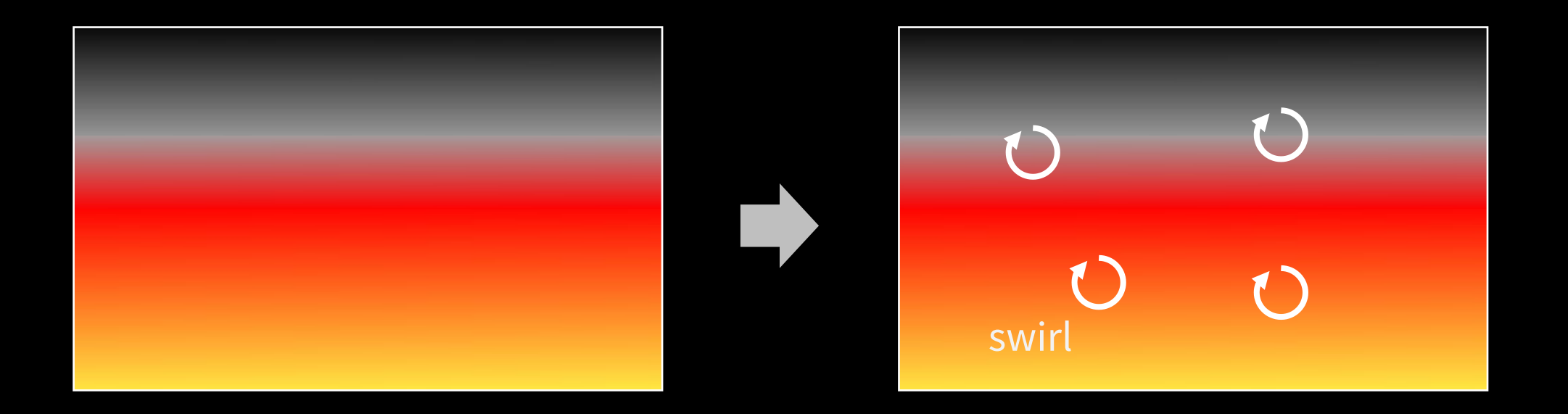

- We need external disturbance, turbulence!
- Adding swirls to simulate external disturbances and enhancing turbulence

### **Swirls**

• A swirl has a position  $x$ , a radius  $r$ , an angular velocity  $\omega$  and an age

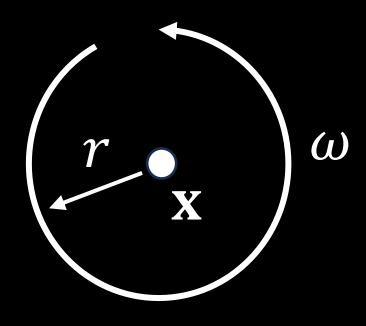

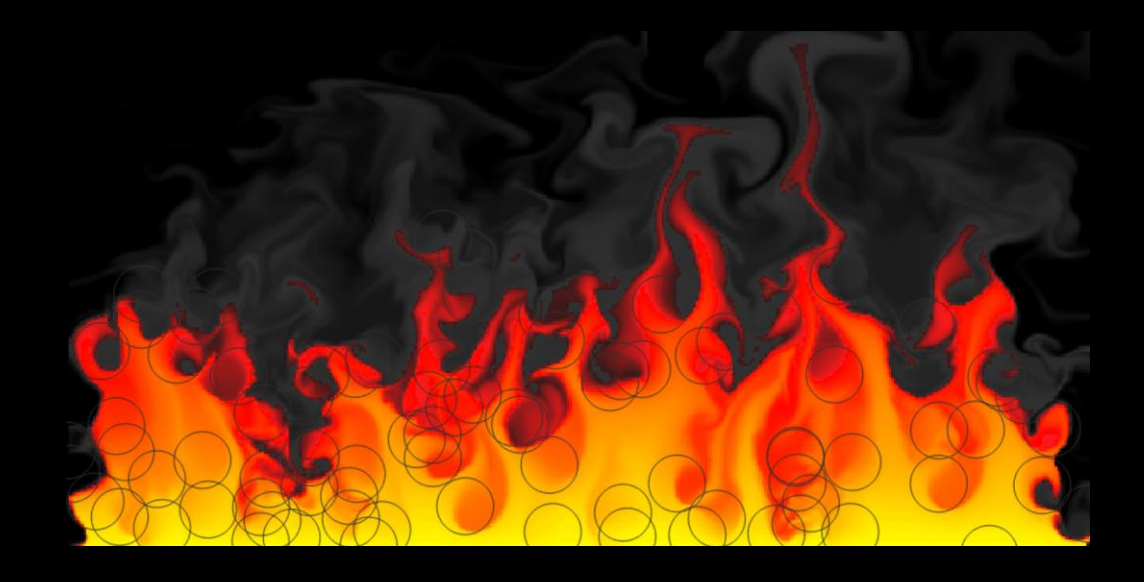

- Swirls are created with a given probability at fire source cells
- Advected with the velocity field
- Deleted when their maximum age is reached

### **Influence of Swirls on Velocities**

• Velocity update

Let  $\mathbf{d} = \mathbf{x}_{grid} - \mathbf{x}_{swirl}$  and d the length of  $\mathbf{d}$ Then we have:

$$
u_{\text{grid}} \leftarrow u_{\text{grid}} + (u_{\text{swirl}} - d_{\text{y}} \cdot \omega - u_{\text{grid}}) \cdot k(d)
$$

$$
v_{\text{grid}} \leftarrow v_{\text{grid}} + (v_{\text{swirl}} + d_{\text{x}} \cdot \omega - v_{\text{grid}}) \cdot k(d)
$$

• The equations pull the grid velocities toward the swirl velocity at the grid node

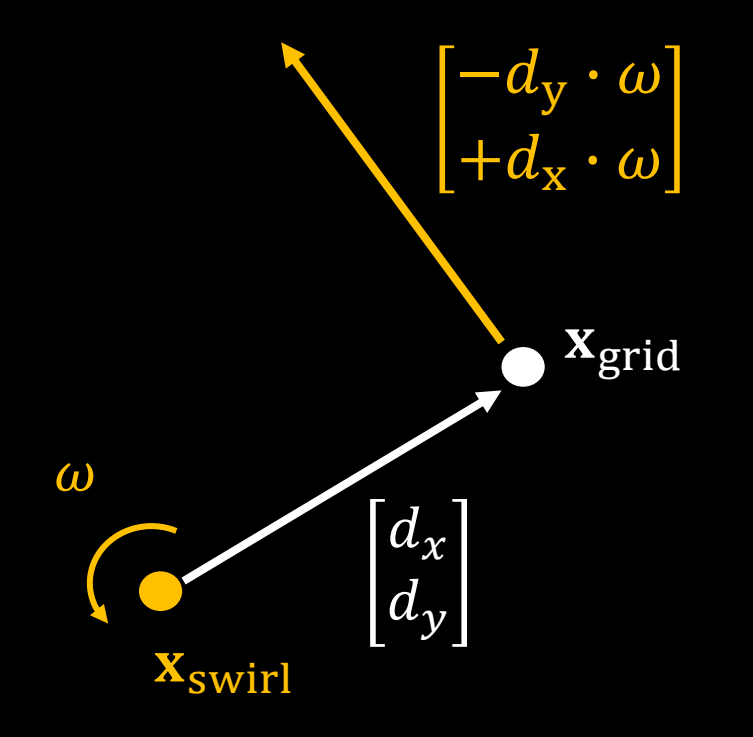

#### **Kernel**

$$
u_{\text{grid}} \leftarrow u_{\text{grid}} + (u_{\text{swirl}} - d_{\text{y}} \cdot \omega - u_{\text{grid}}) \cdot k(d)
$$

$$
v_{\text{grid}} \leftarrow v_{\text{grid}} + (v_{\text{swirl}} + d_{\text{x}} \cdot \omega - v_{\text{grid}}) \cdot k(d)
$$

• The strength is defined by a kernel function  $k(d)$ with  $k(d) \in [0,1]$  and  $k(d) = 0$  if  $d \ge r_{\text{swirl}}$ 

• I use the simple kernel:

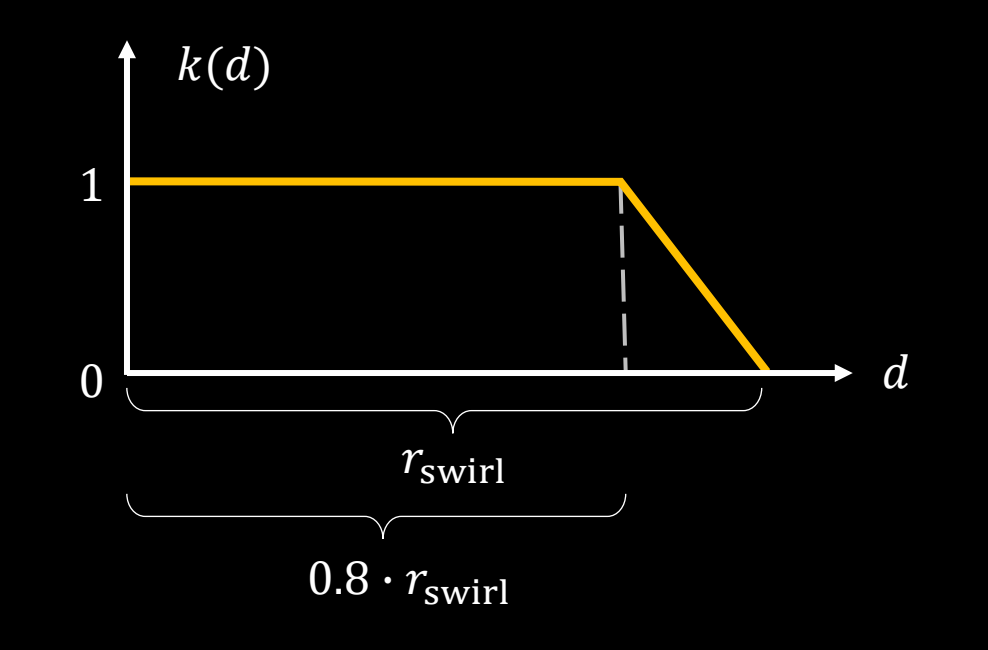